**Conteúdo de Formação** 

# **Excel Aplicado ao Controlo de Gestão e Logística**

#### **Objetivos Gerais**

**HIGH SKILLS** 

Este curso visa dotar os participantes dos conhecimentos e ferramentas necessárias para utilizar o Excel ao nível da Gestão e Logística, com extrema eficácia e aplicabilidade.

#### **Objetivos Específicos**

No final do curso os formandos deverão ser capazes de:

- Analisar e organizar dados recolhidos para Gestão;
- Conceber Modelos Automáticos de análise de dados:
	- o Acompanhar a Gestão de Stocks com Indicadores de Gestão, baseados no Excel;
	- o Criação de indicadores logísticos e análise na folha de cálculo;
	- o Implementar os seus próprios Indicadores de Gestão;
- Automatizar todos os cálculos de Gestão Logística (stocks, custos e monitorização) com base em funções avançadas do Excel;
- Criação de Dashboards que mostram métricas e indicadores importantes para alcançar objetivos e metas traçadas;
- Tomar decisões baseadas na Análise de Dados otimizada pelo Excel.

#### **Destinatários**

Este curso destina-se a todos os que pretendem aumentar a produtividade da sua empresa, manejando com eficácia uma ferramenta que os ajudará no dia-a-dia empresarial, ao nível da Gestão.

Está, por isso, recomendado para **Gestores e Colaboradores** da área administrativa, logística, comercial e financeira.

#### **Carga Horária**

24 Horas

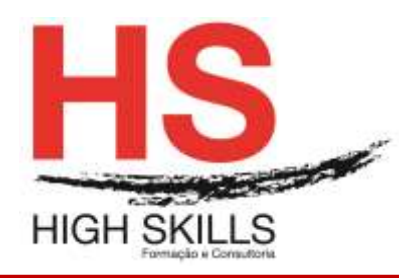

## **Conteúdo Programático**

#### **Módulo I - Análise de Dados com recurso a Excel**

- ▶ Funções Avançadas;
- > Construção de Cenários de Análise de Dados;
- Validação de Dados no Excel com dependências;
- > Modelos de Dados.

## **Módulo II - Manipulação de Informação através de Gráficos**

- > Criação e Manipulação de Gráficos no Excel;
- Funcionalidades Avançadas no Uso de Gráficos.

## **Módulo III - Criação de Dashboards para Gestão e Logística**

- Acompanhamento de Indicadores de Gestão com base no Excel;
- Dashboards com utilização de Indicadores;
- Criação e Implementação de Dashboards.

#### **Módulo IV - Tabelas Dinâmicas para Gestão de Stocks em Excel**

- $\triangleright$  Exemplos Empresariais com Tabelas Pivot;
- Tabelas de Duas Entradas com Variação dos Critérios de Filtragem.

#### **Módulo V - Criação de Mapas no apoio à Gestão**

- Criação de Mapas de Registo de Clientes / Fornecedores / Vendedores / Artigos;
- Mapas de Gestão de Vendas (Vendas a Clientes ou Faturação);
- Mapas de Gestão de Compras e Aprovisionamento. (Compras a Fornecedores);
- Gestão de Stocks (Controlo de Movimentos de Armazém);
- Contas Correntes (Recebimentos/Pagamentos);
- Valores Estatísticos com recurso a Funções Estatísticas.